# **Event-System**

Die Basis-Firmware enthält ein kleines Event-System, mit der eine lose Kopplung zwischen AddOn und dem BiDiB-Bus zur Versendung von Nachrichten und das Starten bestimmter Makros realisiert werden kann.

### **Ereignisverwalter**

Zentraler Teil ist der Ereignisverwalter mit dem Modul event\_handler in der Basis-Firmware. Das Modul wertet das für Events zuständige Fifo: event\_fifo aus und agiert entsprechend.

Zum Auslösen eines Ereignisses wird das Fifo: event\_fifo lediglich mit dem gewünschten Ereigniscode gefüllt. Per Taskverwaltung wird dann der "Event Handler" informiert.

Ereignisse können die Werte 0x00 bis 0xFF annehmen.

## **Makro-Ereignisse**

Der Bereich von 0x00 bis 0x7F ist für die interne Makroverwaltung reserviert.

#### **Taster Ereignisse**

Der Bereich von 0xF0 bis 0xFF ist für die Taster auf der Basis-Platine reserviert.

#### **Keyboard-Ereignisse**

Unter Keyboard-Ereignissen wird das Verstellen von **externen** Tastern oder anderen Schaltelementen verstanden.

Keyboard-Ereignisse liegen zwischen IN\_DOWN0 (ab 0x80) und IN\_DOWN15 sowie IN\_UP0 und IN\_UP15. Die Definition ist in der Definitionsdatei keyboard.h enthalten.

Diese Ereignisse können frei verwendet werden und lösen eine MSG\_LC\_KEY-Nachricht bei eingeschaltetem "Feature" FEATURE\_CTRL\_INPUT\_NOTIFY aus.

Zusätzlich wird für die Ereignisse IN DOWN0 bis IN DOWN15 das korrespondierende Makro gestartet, wenn das "Feature" FEATURE\_CTRL\_MAC\_START\_MAN aktiviert ist.

#### **Ereignis auslösen**

Allein durch das Füllen des FiFos wird das entsprechende Ereignis ausgelöst:

Last update: 2014/09/01 12:34 softwarebausteine:event-system https://forum.opendcc.de/wiki/doku.php?id=softwarebausteine:event-system

```
| const unsigned char in_code_table[] PROGMEM = {
  // Scan line 0// Bit 0<br>// Bit 1<br>// Bit 2<br>// Bit 3<br>// Bit 4<br>// Bit 5<br>// Bit 6<br>// Bit 7
  IN DOWN0,
  IN_DOWN1,
  IN_DOWN2,
  IN_DOWN3,
  IN DOWN4,
  IN DOWN5,
  IN DOWN6,
  IN DOWN7,
  // Scan line 0// Bit 0
  IN_UP0,
                  \frac{7}{16} Bit 1
  IN UP1,
  IN UP2,
                    1/ Bit 3
  IN_UP3,
                    // Bit 4
  IN UP4,
  IN_UPP5,
                    1/ Bit 5
  IN UP6,
                    // Bit 6
                     1/ Bit 7
  IN UP7,
\};
  unsigned char in code;
  in code = pgm read byte(&in code table[i]);
  cr fifo put(&event fifo, in code);
```
Im Beispiel nimmt den größten Teil die

Umsetzungstabelle des Port-Bits in den Ereigniscode in Anspruch.

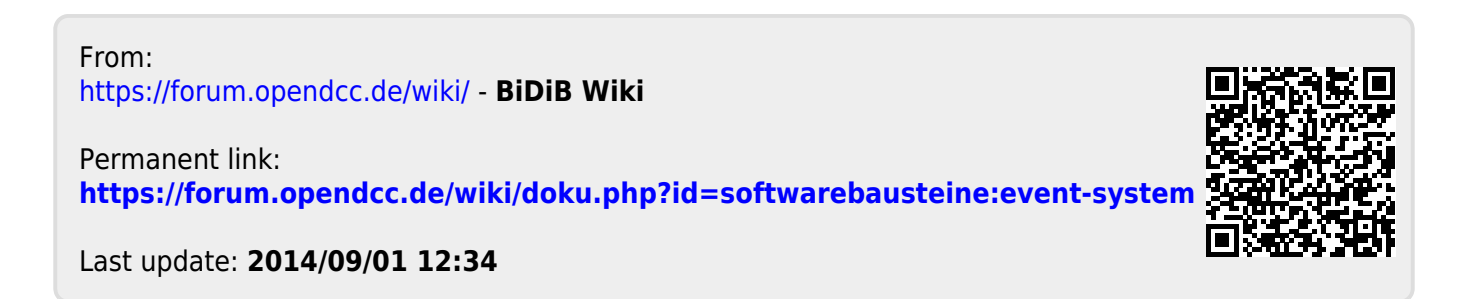